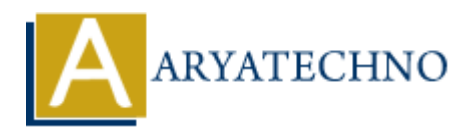

## **C Tutorial**

**Topics :** [C](https://www.aryatechno.com/category/13/c.html) **Written on** [April 12, 2023](https://www.aryatechno.com/page/c/314/c-tutorial.html)

Welcome to the C tutorial!

C is a high-level, general-purpose programming language that was developed in the early 1970s by Dennis Ritchie at Bell Labs. C is widely used for system and application software, embedded systems, and game development. It is a low-level language, meaning that it provides direct access to the computer's memory and hardware. **on** April 12, 2023<br>
at to the C tutorial!<br>
the content-purpose programming language that was developed in the early 1<br>
ditchie at Bell Labs. C is widely used for system and application software, embedded<br>
and game develop

In this tutorial, we will cover the basics of C programming, including data types, operators, control structures, functions, arrays, pointers, and structures.

Let's get started!

## **Hello World**

The first program that many programmers write in any language is the "Hello World" program. It is a simple program that displays the text "Hello World" on the screen. Here's the C code:

```
#include <stdio.h>
int main() {
     printf("Hello World\n");
     return 0;
}
```
In this program, we include the header file stdio.h, which contains the definition of the printf() function. The main() function is the entry point of the program. It returns an integer value, which is used to indicate the status of the program to the operating system. In this case, we return 0 to indicate that the program has executed successfully.

The printf() function is used to display text on the screen. The text to be displayed is enclosed in double quotes.

© Copyright **Aryatechno**. All Rights Reserved. Written tutorials and materials by [Aryatechno](https://www.aryatechno.com/)